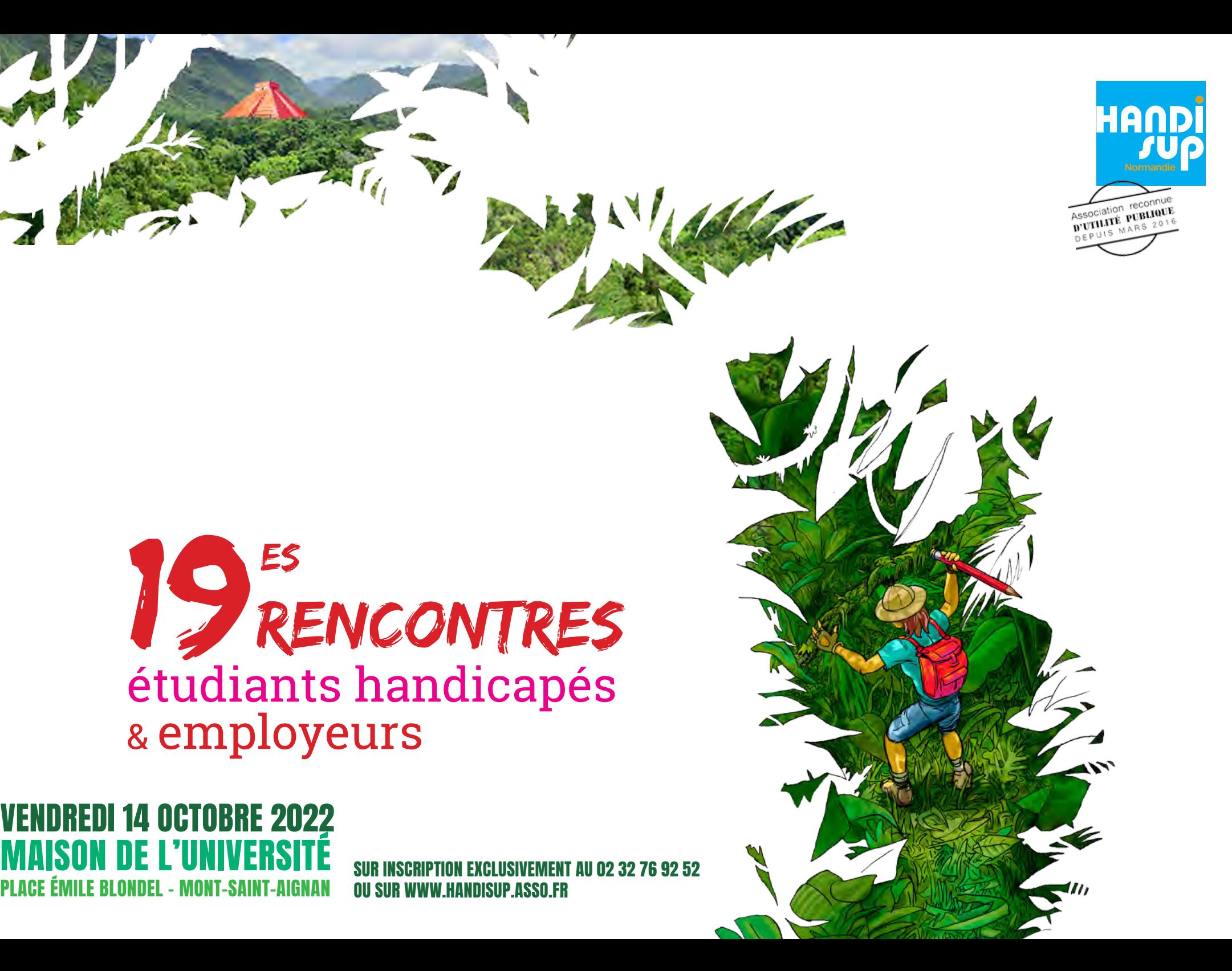

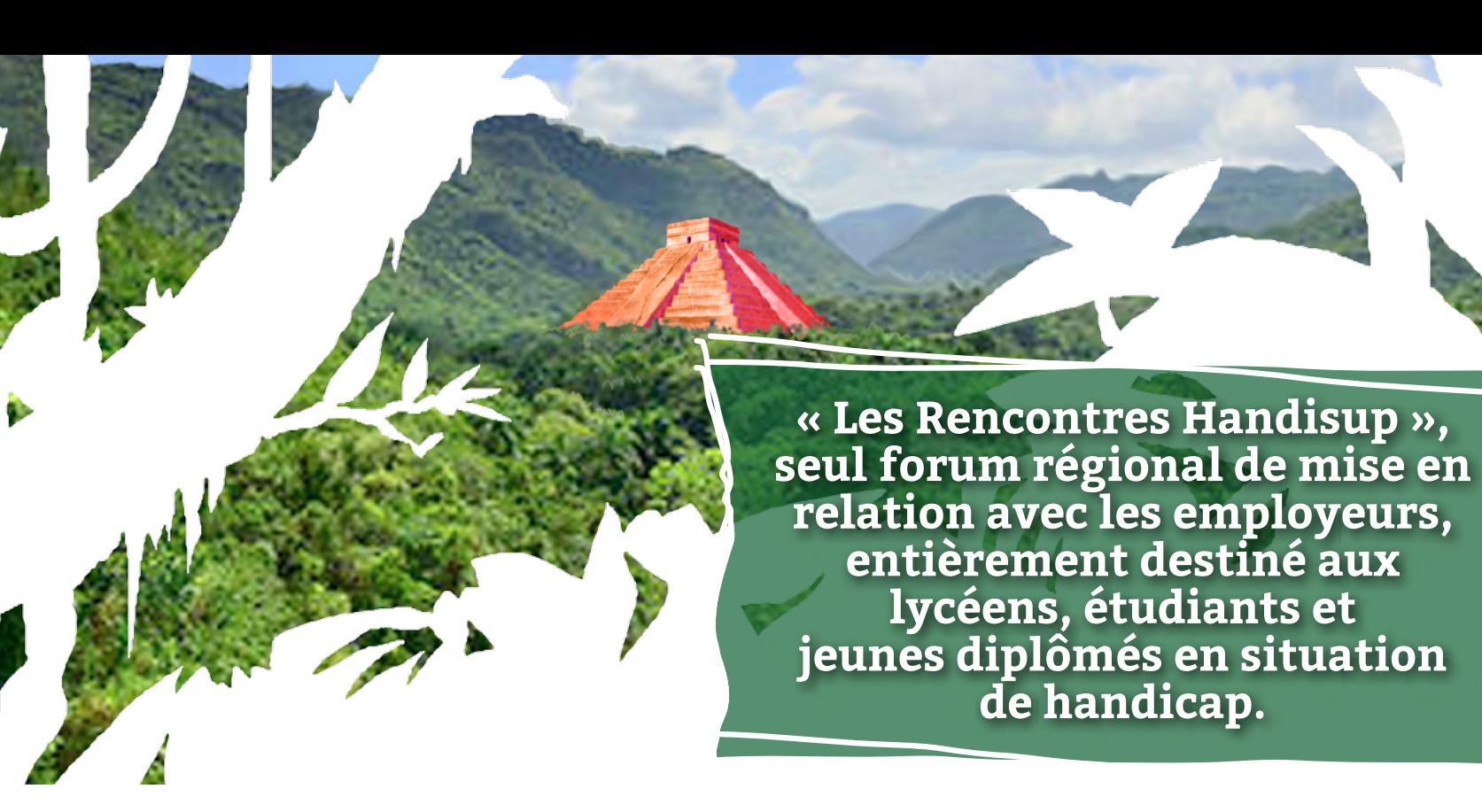

# Lycéens, étudiants, jeunes diplômés

**Proposez votre candidature** pour un stage, un emploi d'été, un contrat en alternance, un emploi ou une journée de découverte des métiers.

**Rencontrez les employeurs** pour connaître leurs besoins.

**Informez-vous** sur les métiers et les débouchés.

# employeurs

**Rencontrez** des candidats en situation de handicap de toutes flières (Classes préparatoires, BTS, BUT, Licence, Master, Doctorat, Écoles d'Ingénieur, de Commerce…), en menant des entretiens individuels.

**Trouvez des candidats** pour des offres de stages, d'emplois d'été, de contrats en alternance, d'emplois ou des journées de découverte de vos métiers.

HAND

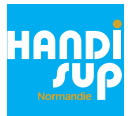

## candidats, comment vous préparer ?

Inscrivez-vous aux sessions de formations proposées par Handisup afin de mettre au point votre CV et préparer vos entretiens.

# Employeurs, quel déroulement ?

La liste des étudiants inscrits vous sera transmise en septembre. Les entretiens d'une durée de 15 minutes seront planifés par Handisup en fonction des profils que vous aurez sélectionnés.

> Pour vous inscrire, remplissez le formulaire d'inscription sur [www.handisup.asso.fr](http://www.handisup.asso.fr)

ou inscrivez-vous directement en remplissant le formulaire d'inscription en dernière page

# QUELQUES DATES POUR ÊTRE PRÊT LE VENDREDI 14 OCTOBRE 2022

## mercredi 14 septembre de 14h à 16h

#### **Préparez vos CV**

Salle 1, rdc du Bâtiment Michel Serres Université de Rouen Normandie à Mont-Saint-Aignan

## jeudi 15 septembre de 14h à 16h

#### **Préparez vos CV** Salle à définir

Université Le Havre Normandie

## mercredi 21 septembre de 14h à 16h

#### **Préparez vos entretiens**

Salle 1, rdc du Bâtiment Michel Serres Université de Rouen Normandie à Mont-Saint-Aignan

## jeudi 22 septembre de 14h à 16h

#### **Préparez vos entretiens**

Salle à définir Université Le Havre Normandie

## mercredi 28 septembre de 18h à 20h

#### **Préparez vos entretiens**

Salle 1, rdc du Bâtiment Michel Serres Université de Rouen Normandie à Mont-Saint-Aignan

# Qui sommes nous ?

L'association créée en 1998 accompagne les étudiants en situation de handicap de la Seine-Maritime et de l'Eure inscrits dans les flières de l'enseignement supérieur (Classes préparatoires, BTS, BUT, Licence, Master, Doctorat, Écoles d'Ingénieur, de Commerce…) ainsi que les lycéens souhaitant poursuivre des études après le baccalauréat.

#### Tél. 02 32 76 92 52

[secretariat@handisup.asso.fr](mailto:secretariat%40handisup.asso.fr?subject=inscription%2011%C3%A8me%20rencontre) 13 rue Lavoisier, Bâtiment Michel Serres, 1er étage 76821 Mont-Saint-Aignan Cedex  [www.handisup.asso.fr](http://www.handisup.asso.fr)

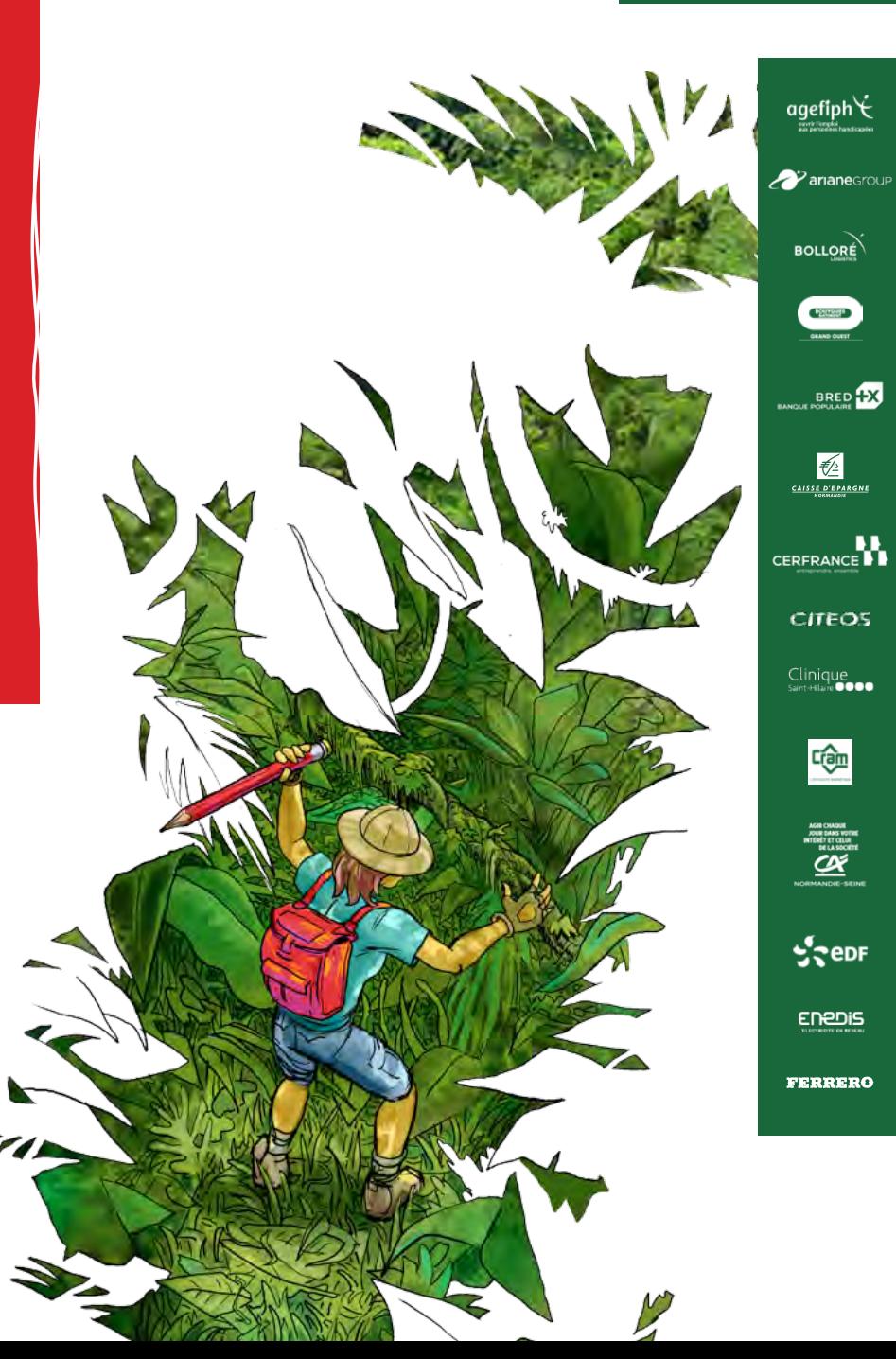

### LES PARTENAIRES DES RENCONTRES **HANDI**<br>QUL

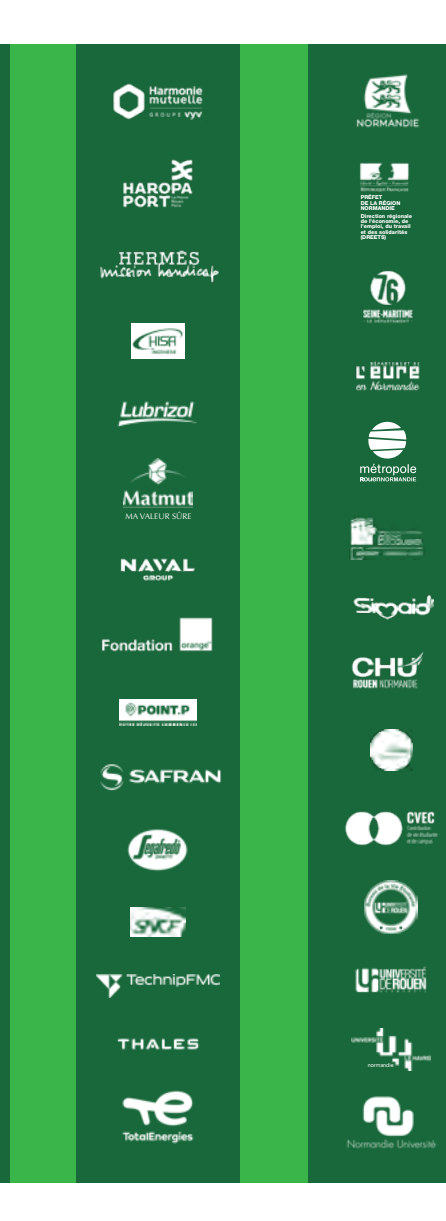

# INSCRIPTION EN LIGNE

Remplissez directement le formulaire d'inscription en ligne en cliquant ci-contre.

Vous pouvez également vous inscrire en remplissant le formulaire de la page suivante.

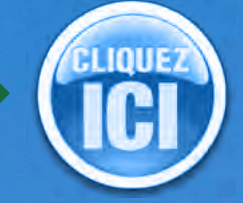

## Formulaire d'inscription 1 I 2 ÉTUDIANTS

Inscription à retourner avant le lundi 12 septembre 2022 par mail : [secretariat@handisup.asso.fr](mailto:secretariat%40handisup.asso.fr%20%20?subject=inscription%20entreprise) 

> Ou inscrivez-vo[us](http://www.handisup.asso.fr/formulaire-d-inscription-aux-rencontres-etudiants)  directement en remplissant le formulaire d'inscription en ligne

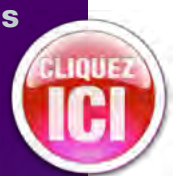

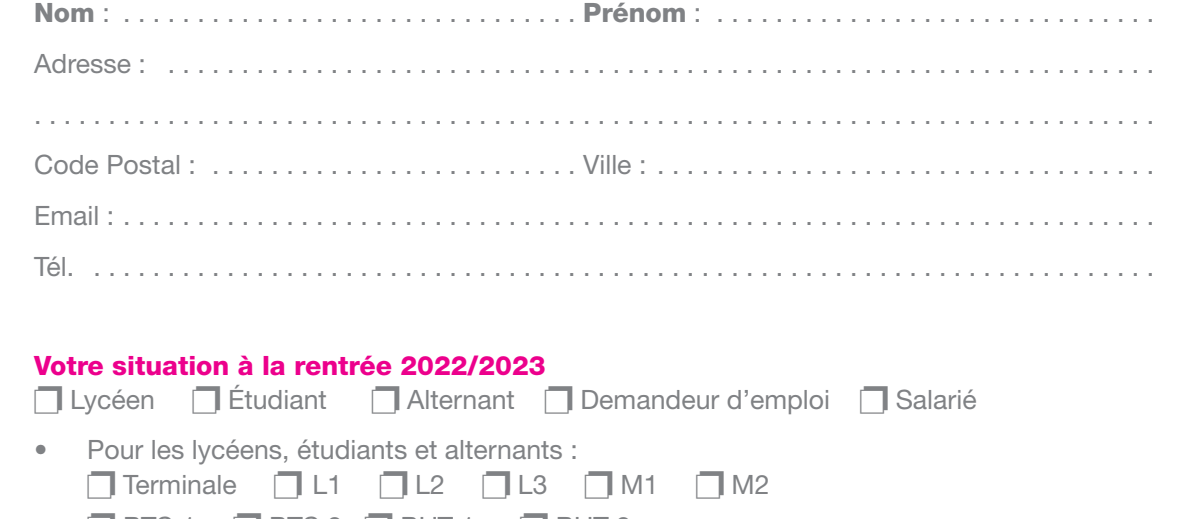

**P BTS 1 P** BTS 2 **P** BUT 1 **P** BUT 2 p Autre : . . . . . . . . . . . . . . . . . . . . . . . . . . . . . . . . . . . . . . . . . . . . . . . . . . . . . . . . . . . . . . . . Spécialité : . . . . . . . . . . . . . . . . . . . . . . . . . . . . . . . . . . . . . . . . . . . . . . . . . . . . . . . . . . . . . . . Nom de votre établissement : . . . . . . . . . . . . . . . . . . . . . . . . . . . . . . . . . . . . . . . . . . . . . . . . • Pour les demandeurs d'emploi, dernier diplôme obtenu : . . . . . . . . . . . . . . . . . . . . . . . . . .

## . . . . . . . . . . . . . . . . . . . . . . . . . . . . . . . . . . . . . . . . . . . . . . . . . . . . . . . . . . . . . . . . . . . . . . .

#### Participerez-vous aux entretiens individuels avec les employeurs ? (de 14h à 17h30)  $\Box$ o

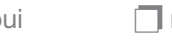

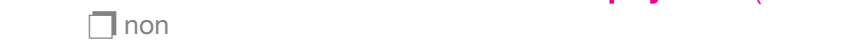

#### Précisez ce que vous recherchez (plusieurs réponses possibles) :

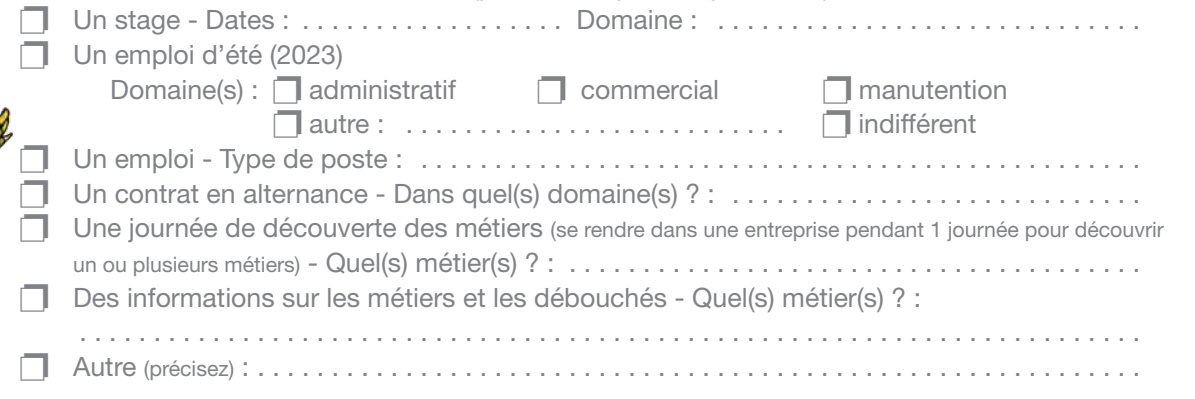

# Formulaire d'inscription **HRE<br>ENDINE<br>2 | 2<br>2 | 2**

Inscription à retourner avant le lundi 12 septembre 2022 par mail : [secretariat@handisup.asso.fr](mailto:secretariat%40handisup.asso.fr%20%20?subject=inscription%20entreprise) 

> Ou inscrivez-vo[us](http://www.handisup.asso.fr/formulaire-d-inscription-aux-rencontres-etudiants)  directement en remplissant le formulaire d'inscription en ligne

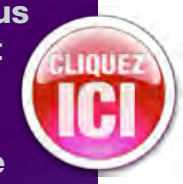

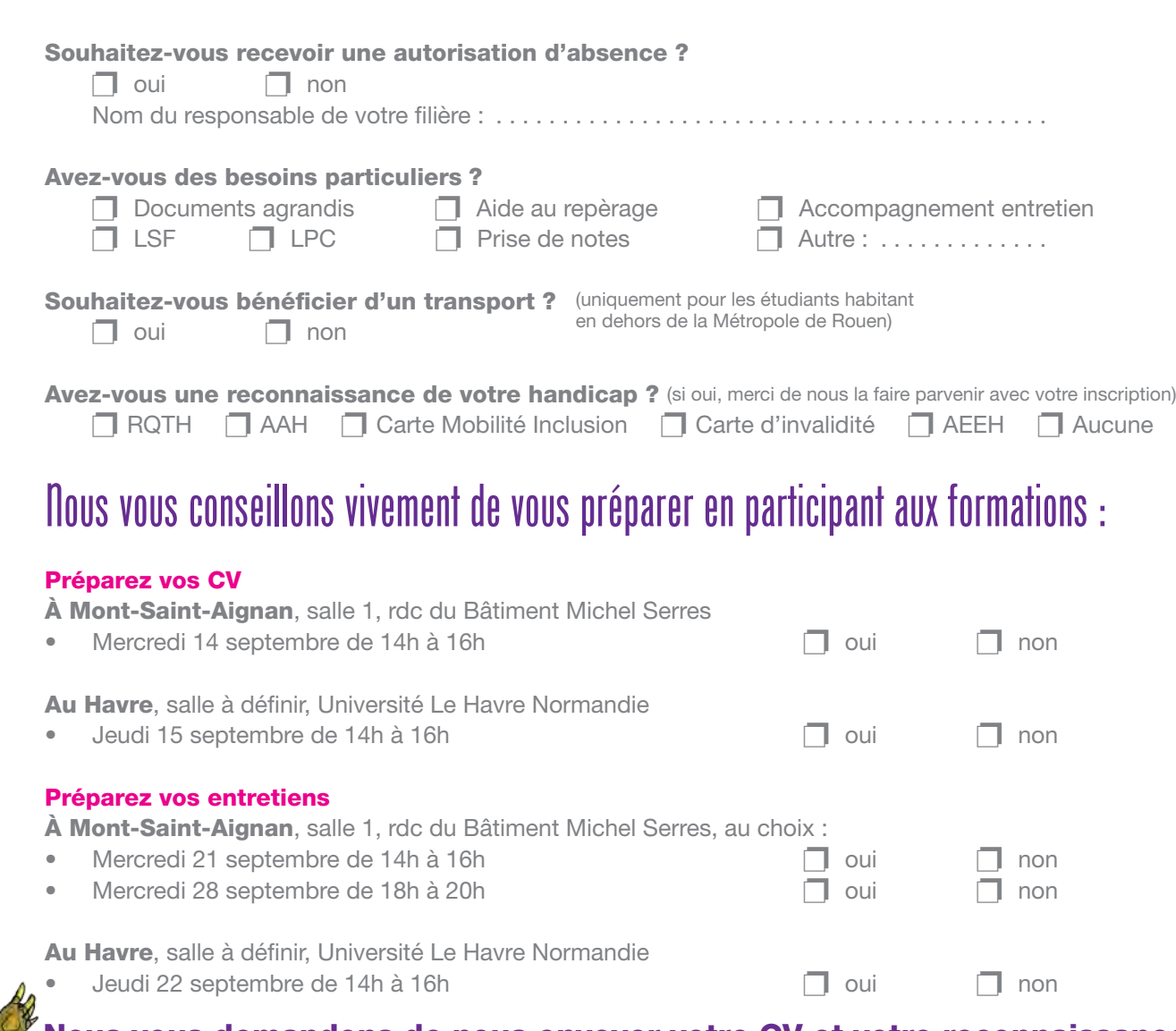

Nous vous demandons de nous envoyer votre CV et votre reconnaissance de handicap avec ce coupon à l'adresse suivante : [secretariat@handisup.asso.fr](mailto:secretariat%40handisup.asso.fr?subject=inscription%2011%C3%A8me%20rencontre)

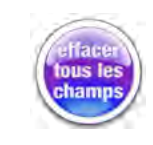

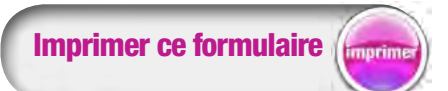

Imprimer ce formulaire **Remplissez ce formulaire puis cliquez sur** le bouton pour nous l'envoyer par email

et joignez votre CV et votre reconnaissance de handicap en pièces jointes lors de l'envoi

**IAND**